# **Laptop Assistant 10**

**Allen G. Taylor**

 **Windows 10 in easy steps, 5th edition - updated for the November 2019 Update** Nick Vandome,2019-12-05 Windows 10 in easy steps, 5th edition provides full-color and comprehensive coverage of the latest Windows operating system and shows how to get the most out of it, whether you are using a desktop computer or a mobile device. It details the new features and shows how these integrate with the more traditional elements of the operating system, including: · Upgrading to Windows 10 and personalizing it for your needs. · Getting to grips with the Windows 10 interface, navigating with the Start menu, the Start button, and the Taskbar. · Customizing the live tiles feature, so that you can create your own look and feel. · Accessing and downloading apps, and how to work with them and organize them. · Working with files and folders, and using OneDrive for free storage and sharing files. · Using Cortana, the Personal Digital Assistant, to search your computer or the web or to perform actions like opening apps or documents. · Getting online with the web browser, Microsoft Edge, and keeping in touch by email and Skype. · Perfecting photos, viewing movies, and playing music and games. It also covers the new features in the November 2019 Update, including: · An updated Start menu that consists of one column, making it more streamlined. (This applies to new PCs and laptops with the September 2019 Update, or new user accounts that are created.)  $\cdot$  A new Light Theme to give the elements of Windows 10 a crisper look and feel. · A greater range of options for how updates in Windows 10 are handled, giving you more control over the update process. It is now possible to uninstall a greater range of the built-in Windows 10 apps, if required. · The Search box and the button for Cortana have been separated on the Taskbar. · User accounts can be created so that they can be unlocked without a password, but are just as secure. Windows 10 is one of the most significant upgrades in Microsoft's history and Windows 10 in easy steps, 5th Edition is ideal for newbies and for those wanting to quickly grasp the essentials in the November 2019 Update. Table of Contents: 1. Introducing Windows 10 2. Getting Started 3. Working with Apps 4. Standard Controls 5. Customizing Windows 6. File Explorer 7. Managing Files and Folders 8. Digital Lifestyle 9. Microsoft Edge Browser 10. Keeping in Touch 11. Networking and Sharing 12. System and Security

 **Introducing Windows 10 for IT Professionals** Ed Bott,2016-02-18 Get a head start evaluating Windows 10--with technical insights from award-winning journalist and Windows expert Ed Bott. This guide introduces new features and capabilities, providing a practical, high-level overview for IT professionals ready to begin deployment planning now. This edition was written after the release of Windows 10 version 1511 in November 2015 and includes all of its enterprise-focused features. The goal of this book is to help you sort out what's new in Windows 10, with a special emphasis on features that are different from the Windows versions you and your organization are using today, starting with an overview of the operating system, describing the many changes to the user experience, and diving deep into deployment and management tools where it's necessary.

 Windows 10 in easy steps, 4th Edition Nick Vandome,2018-05-29 Windows 10 in easy steps, 4th Edition shows you everything you will need to know to get up to speed with Windows 10. Covers the update released April 2018 Windows 10 in easy steps, 4th Edition provides full-color and comprehensive coverage of the latest Windows operating system, and shows how to get the most out of it, whether you are using a desktop computer or a mobile device. It details the new features and shows how these integrate with the more traditional elements of the operating system, including:  $\cdot$ Upgrading to Windows 10 and personalizing it for your needs · Getting to grips with the Windows 10 interface, navigating with the Start menu, the Start button, and the Taskbar · Customizing the live tiles feature, so that you can create your own look and feel · Accessing and downloading apps, and how to work with them and organize them  $\cdot$  Working with files and folders, using OneDrive for free storage and sharing files · Using Cortana, the Personal Digital Assistant, to search your computer or the web, or to perform actions like opening apps or documents  $\cdot$  Getting online with the web browser, Microsoft Edge, and keeping in touch by email and Skype · Perfecting photos, viewing movies, playing music and games. It also covers the new features in the April 2018 Update, including: · Timeline, which enables you to view all of your open apps as thumbnails, and also carry on working with them on other compatible devices. · New features in the My People app, including being able to drag and drop contacts to and from the Taskbar. · Using Share Nearby to share content with nearby devices without having to physically attach them, using Bluetooth. · Microsoft Edge's redesigned version of the Hub for viewing items such as Favorites. Windows 10 is one of the most significant upgrades in Microsoft's history and Windows 10 in easy steps, 4th Edition is ideal for newbies and for those wanting to quickly grasp the essentials in the new April 2018 Update version. Table of Contents · Introducing Windows 10 · Getting Started · Working with Apps · Standard Controls · Customizing Windows · File Explorer · Managing Files and Folders · Digital Lifestyle · Microsoft Edge Browser · Keeping in Touch · Networking and Sharing · System and Security

**Windows 10 in easy steps, 3rd edition** Nick Vandome,2017-08-21

 **Laptops for Seniors in easy steps, 7th edition** Nick Vandome,2019-03-05 Laptops have often been seen as the domain mainly of students and businessmen. However, they are also an excellent option

for senior users: their mobility means that they can be used in any location and with the advent of wireless technology they can be used in a variety of public places to surf the Web or keep in touch with family and friends. Laptops for Seniors in easy steps, 7th edition covers all laptops that use Windows 10. Laptops for Seniors in easy steps, 7th edition begins by looking at some of the ergonomic issues surrounding laptops and shows how to be as comfortable as possible when using them and transporting them. It then gives an overview of the workings of laptops, including the software that is provided with them and some of the most-used features in the Windows 10. Issues such as using your laptop on vacation and sharing it with other family members are then looked at, to show how laptops are versatile and family-friendly. The book shows you how to: · Choose the right laptop for you · Master the key features of Windows 10 on your Windows laptop · Find your way around with the Start button, the Start menu, and the Taskbar · Use the Quick Access section - an area you can personalize with your favorite apps, programs, contacts and websites so you can quickly get to the functions and files you use most often · Search the web with the Microsoft Edge browser · Learn about apps, find and download them, then resize and move them and maximize, minimize or close from their titlebars · Understand how Cloud storage with OneDrive works, and use it for free storage and sharing files  $\cdot$  Talk to Cortana, the voice-activated Personal Digital Assistant which can perform searches on your computer or the web, perform actions like opening apps or documents, or set reminders and more · Use your laptop to make travel easy and keep your folks at home updated on your adventures · Learn to troubleshoot common problems and keep your laptop working in tiptop condition Laptops for Seniors, 7th edition takes the mystery out of using a Windows 10 laptop and shows how it can be used effectively for productivity and fun. Table of Contents: 1. Choosing a laptop 2. Around a laptop 3. Getting up and running 4. Working with apps 5. The online world 6. A digital lifestyle 7. On vacation 8. Sharing with your family 9. Networking and wireless 10. Battery issues 11. System and security

 **Windows 10 Cortana** Alexander Mayword,2015-09-11 Microsoft's Windows has a new digital assistant. Cortana is the voice activated virtual assistant designed to offer virtual assistance to Windows' users. Initially introduced as an application for Windows Phone 8.1 mobile device, Cortana has now been promoted; making her debut to desktops with the introduction of Microsoft's new Windows 10 in early 2015. The assistant has received an upgrade and now also bears the responsibility of conducting the search aspect on the Windows 10 Software.

Administrative Assistant's & Secretary's Handbook James Stroman,Kevin Wilson,Jennifer

*4*

Wauson,2004 The most thorough career guide for administrative professionals now addresses the latest issues in a new second edition.

 **Laptops For Seniors For Dummies** Nancy C. Muir,2017-10-05 Get the most out of your laptop or tablet PC Laptops For Seniors For Dummies makes it easier than ever for the 50+ set to enjoy a laptop or tablet PC by taking the intimidation out of working with a new device. Featuring larger text and images, this bestseller empowers you to keep up with your kids or grandkids with all the latest and greatest that technology has to offer. Assuming no prior knowledge, this accessible guide starts from the beginning by helping you select the right laptop or tablet for your needs, shows how the various parts connect together, and illustrates how to use the keyboard and mouse. Once you've chosen your device and mastered the basics, this book will help you navigate your way around the Windows 10 operating system, show you how to use the touchscreen capabilities, and so much more. In no time at all, you'll wonder why you hadn't bought a laptop sooner! Keep in touch with family and friends through email and social networking sites Get on the internet to shop and browse your favorite sites Ensure your information is safe online Use the latest applications for work and play Everything you love about your desktop computer can be conveniently taken on the go with a laptop. Laptops For Seniors For Dummies will help you have fun and feel successful with your new device.

 **Statement of Disbursements of the House** United States. Congress. House,2000 Covers receipts and expenditures of appropriations and other funds.

Laptops for Seniors in easy steps Nick Vandome,2017-08-04

 Develop Microsoft HoloLens Apps Now Allen G. Taylor,2016-10-26 This is the first book to describe the Microsoft HoloLens wearable augmented reality device and provide step-by-step instructions on how developers can use the HoloLens SDK to create Windows 10 applications that merge holographic virtual reality with the wearer's actual environment. Best-selling author Allen G. Taylor explains how to develop and deliver HoloLens applications via Microsoft's ecosystem for third party apps. Readers will also learn how HoloLens differs from other virtual and augmented reality devices and how to create compelling applications to fully utilize its capabilities. What You Will Learn: The features and capabilities of HoloLens How to build a simple Windows 10 app optimized for HoloLens The tools and resources contained in the HoloLens SDK How to build several HoloLens apps, using the SDK tools

 Statement of Disbursements of the House as Compiled by the Chief Administrative Officer from ... United States. Congress. House,2002 Covers receipts and expenditures of appropriations and other

funds.

 Intelligent Human Computer Interaction Madhusudan Singh,Dae-Ki Kang,Jong-Ha Lee,Uma Shanker Tiwary,Dhananjay Singh,Wan-Young Chung,2021-02-05 The two-volume set LNCS 12615 + 12616 constitutes the refereed proceedings of the 12th International Conference on Intelligent Human Computer Interaction, IHCI 2020, which took place in Daegu, South Korea, during November 24-26, 2020. The 75 full and 18 short papers included in these proceedings were carefully reviewed and selected from a total of 185 submissions. The papers were organized in topical sections named: cognitive modeling and systems; biomedical signal processing and complex problem solving; natural language, speech, voice and study; algorithms and related applications; crowd sourcing and information analysis; intelligent usability and test system; assistive living; image processing and deep learning; and human-centered AI applications.

 **Handbook of Technology in Financial Services** Jessica Keyes,1998-12-18 The calculus of IT support for the banking, securities and insurance industries has changed dramatically and rapidly over the past few years. Unheard of just a few years ago, corporate intranets are now used for everything from job postings to enhanced team communications. Whole new departments are being created to support e-commerce. And the Internet/Intranet/Extranet triple-whammy is the most critical component of most financial IT shops. At the same time, new intelligent agents stand ready to take on such diverse functions as customer profiling and data mining. Get a handle on all these new and newer ripples with Handbook of Technology in Financial Services. Here, in this exhaustive new guide and reference book, industry guru Jessica Keyes gives you the no-nonsense scoop on not just the tried and true IT tools of today, but also the up-and-coming hot technologies of tomorrow, and how to plan for them. Keyes gives you extensive, example-driven explanations of such topics as: digital check imaging and Internet-based billing e-commerce and Internet banking portfolio management systems for the 21st century GIS technology in financial services and much more. Focusing on problems from both a technology perspective and a business perspective, the Handbook also addresses challenges and solutions associated with: supporting the self-service revolution by servicing kiosks and ATMs efficiently and economically straight-through processing for the securities industry outsourcing business communications in the insurance industry distributed integration as a cost-effective alternative to data warehousing and putting inbound fax automation to work in financial organizations. Packed with realworld case-studies and practical solutions to problems confronting financial services IT managers every day of the week, Handbook of Technology in Financial Services covers everything from system

security to IT support for the Web marketing of financial services. In short, it is a compendium of essential information no professional can afford to be without.

 Windows 10 David Pogue,2018-07-15 Microsoft's last Windows version, the April 2018 Update, is a glorious Santa sack full of new features and refinements. What's still not included, though, is a single page of printed instructions. Fortunately, David Pogue is back to help you make sense of it all--with humor, authority, and 500 illustrations.--Page 4 of cover.

Windows 10 For Dummies Andy Rathbone,2015-08-10 Illustrates the new features of Windows 10.

 How to Weave the Web Into K-8 Science David R. Wetzel,2005 Like a search engine for science teachers, How to'eave the Web into K - 8 Science is your custom-made guide to bringing the best of the Internet into your classroom. Author David Wetzel has done the work of locating online materials for you. The book offers resources for the Web-based science teaching and learning plus online technical help for both beginners and experienced computer users. You even get instructions for developing your own Web page. In three concise chapters, this book covers: the rationale behind using Web-based resources for science teaching, and tips for making the most of the Internet; practical strategies you can put to work immediately, including the topics of one-computer and multicomputer calssrooms, wireless and hand-held computers, Web-based learning centres and lessons, WebQuests, virtual tours, labs, field trips, and multimedia presentations; and a wealth of Internet resources including search engines, directories, and NSTA's own SciLinks and Webwatchers. There is an extensive section of Web-based resources listed by category and science-content area. Best of all, in a special companion Web site, you'll find updated Web addresses as well as new resources that came out after this book was printed.

 PC Mag ,1988-02-29 PCMag.com is a leading authority on technology, delivering Labs-based, independent reviews of the latest products and services. Our expert industry analysis and practical solutions help you make better buying decisions and get more from technology.

## **Statement of Disbursements of the House** ,1999

 **Windows 10 In Depth** Brian Knittel,Paul McFedries,2018-02-05 This new edition covers the Fall Creators Update to Windows 10. Do more in less time! Experienced with Windows? Don't let Windows 10 make you feel like a beginner again! This book is packed with intensely useful knowledge, tips, and shortcuts you just won't find anywhere else. It's the fastest, best way to master Windows 10's full power, revamped interface, and new tools—from the reconfigured Start menu to the Cortana personal assistant. This friendly, expert guide will make Windows 10 way more productive, painless, and fun,

whether you're running it on a computer or a tablet...at home, at work, on the road, anywhere! · Take a quick guided tour of everything that's new in Windows 10 · Get the most out of Edge, Microsoft's modern web browser · Navigate the Windows 10 interface (and customize it to make yourself more comfortable) · Discover hidden shortcuts and timesavers you'd never find on your own · Quickly locate and use files, media, apps, websites, and management tools · Connect reliably and safely to networks, the Internet, and Wi-Fi hotspots · Increase your efficiency by taking advantage of Windows 10's virtual desktops · Maximize the performance and reliability of your hardware and storage devices · Set up a safe and effective network for your home or office · Systematically protect yourself from viruses, spyware, snoops, fraud, and spam  $\cdot$  Use the most convenient and efficient interface for every task: keyboard, touch, pen, or voice · Discover tweaks and customizations that are actually worth the effort · Get more out of your Windows 10 laptop or tablet on the road · Remotely use your Windows 10 computer and data from anywhere on earth · Access even more power with Windows 10's commandline utilities · Use Hyper-V, the subsystem for Linux, and Windows containers to run other operating systems alongside Windows · Troubleshoot the most common Windows 10 problems—and the toughest ones This book is part of Que's Content Update Program (CUP), which provides content updates to certain books for major technology changes. As Microsoft ® makes significant updates to Windows 10, sections of this book will be updated or new sections will be added to match the updates to the software. The updates wil

## Whispering the Secrets of Language: An Mental Journey through **Laptop Assistant 10**

In a digitally-driven earth where screens reign great and instant connection drowns out the subtleties of language, the profound secrets and psychological subtleties concealed within words often move unheard. However, set within the pages of **Laptop Assistant 10** a fascinating literary treasure sporting with organic feelings, lies an extraordinary journey waiting to be undertaken. Published by a skilled wordsmith, this enchanting opus attracts viewers on an introspective trip, softly unraveling the veiled truths and profound impact resonating within the cloth of every word. Within the mental depths of the touching evaluation, we shall embark upon a genuine exploration of the book is core subjects, dissect their interesting writing fashion, and succumb to the strong resonance it evokes deep within the recesses of readers hearts.

## **Table of Contents Laptop Assistant 10**

- 1. Understanding the eBook Laptop Assistant
	- 10
- The Rise of Digital Reading Laptop Assistant 10
- Advantages of eBooks Over Traditional Books
- 2. Identifying Laptop Assistant 10
	- Exploring Different Genres
	- Considering Fiction vs. Non-Fiction
	- Determining Your Reading Goals
- 3. Choosing the Right eBook Platform
	- Popular eBook Platforms
	- Features to Look for in an Laptop Assistant 10
	- User-Friendly Interface
- 4. Exploring eBook Recommendations from

Laptop Assistant 10

- Personalized Recommendations
- Laptop Assistant 10 User Reviews and Ratings
- Laptop Assistant 10 and Bestseller Lists
- 5. Accessing Laptop Assistant 10 Free and Paid eBooks
	- Laptop Assistant 10 Public Domain eBooks
	- Laptop Assistant 10 eBook Subscription Services
	- Laptop Assistant 10 Budget-Friendly
- **Options**
- 6. Navigating Laptop Assistant 10 eBook

Formats

- o ePub, PDF, MOBI, and More
- Laptop Assistant 10 Compatibility with **Devices**
- Laptop Assistant 10 Enhanced eBook **Features**
- 7. Enhancing Your Reading Experience
	- Adjustable Fonts and Text Sizes of
		- Laptop Assistant 10
	- Highlighting and Note-Taking Laptop Assistant 10
	- o Interactive Elements Laptop Assistant 10
- 8. Staying Engaged with Laptop Assistant 10
	- Joining Online Reading Communities
	- Participating in Virtual Book Clubs
	- Following Authors and Publishers
		- Laptop Assistant 10
- 9. Balancing eBooks and Physical Books
	- Laptop Assistant 10
		- Benefits of a Digital Library
		- Creating a Diverse Reading
			- Collection Laptop Assistant 10
- 10. Overcoming Reading Challenges
	- Dealing with Digital Eye Strain
	- Minimizing Distractions
	- Managing Screen Time
- 11. Cultivating a Reading Routine Laptop Assistant 10

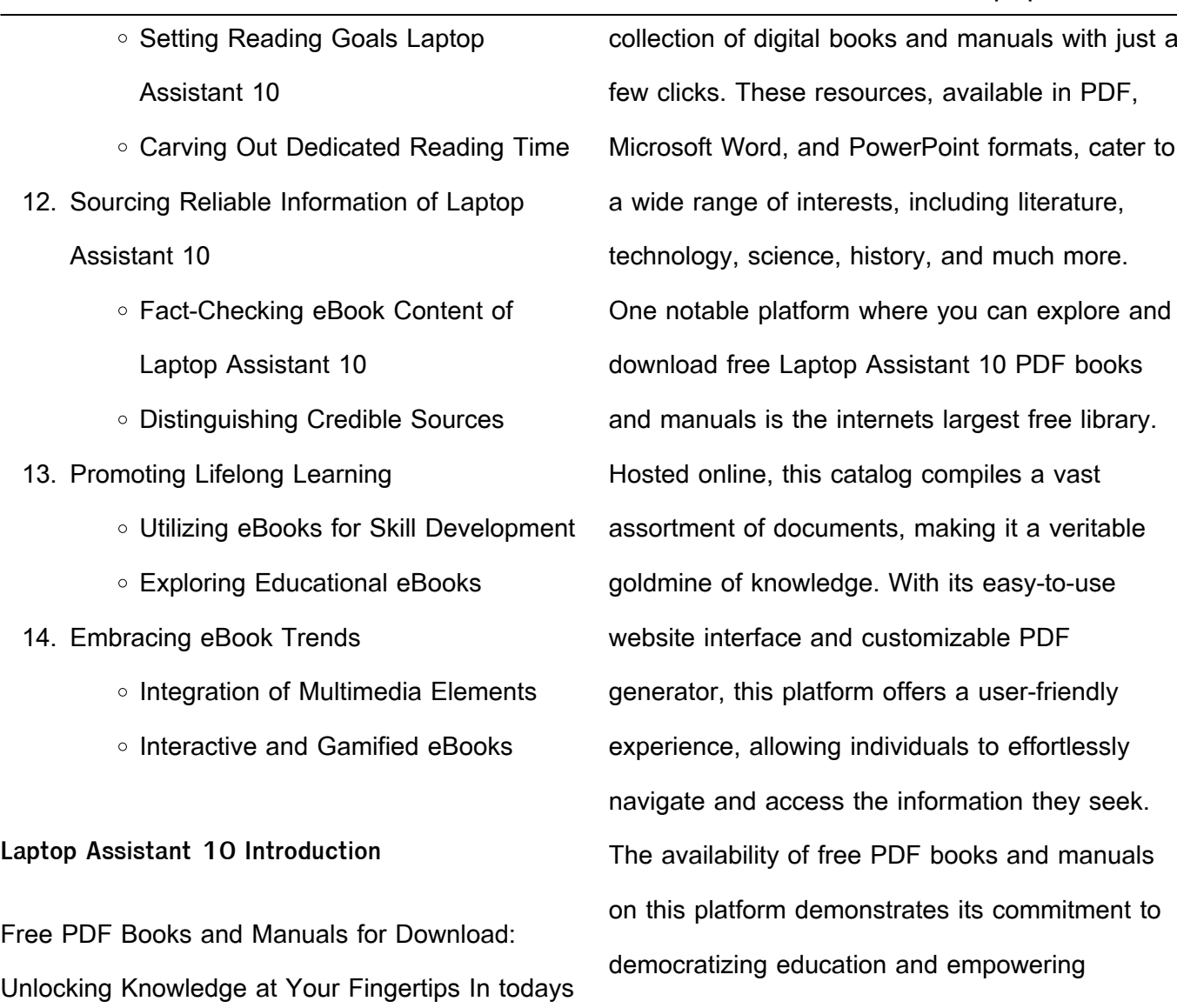

fast-paced digital age, obtaining valuable knowledge has become easier than ever. Thanks to the internet, a vast array of books and manuals are now available for free download in PDF format. Whether you are a student, professional, or simply an avid reader, this treasure trove of downloadable resources offers a wealth of information, conveniently accessible anytime, anywhere. The advent of online libraries and platforms dedicated to sharing knowledge has revolutionized the way we consume information. No longer confined to physical libraries or bookstores, readers can now access an extensive

individuals with the tools needed to succeed in their chosen fields. It allows anyone, regardless of their background or financial limitations, to expand their horizons and gain insights from experts in various disciplines. One of the most significant advantages of downloading PDF books and manuals lies in their portability. Unlike physical copies, digital books can be stored and carried on a single device, such as a tablet or smartphone, saving valuable space and weight. This convenience makes it possible for readers to have their entire library at their fingertips, whether they are commuting, traveling, or simply enjoying

a lazy afternoon at home. Additionally, digital files are easily searchable, enabling readers to locate specific information within seconds. With a few keystrokes, users can search for keywords, topics, or phrases, making research and finding relevant information a breeze. This efficiency saves time and effort, streamlining the learning process and allowing individuals to focus on extracting the information they need. Furthermore, the availability of free PDF books and manuals fosters a culture of continuous learning. By removing financial barriers, more people can access educational resources and pursue lifelong learning, contributing to personal growth and professional development. This democratization of knowledge promotes intellectual curiosity and empowers individuals to become lifelong learners, promoting progress and innovation in various fields. It is worth noting that while accessing free Laptop Assistant 10 PDF books and manuals is convenient and cost-effective, it is vital to respect copyright laws and intellectual property rights. Platforms offering free downloads often operate within legal boundaries, ensuring that the materials they provide are either in the public domain or authorized for distribution. By adhering to copyright laws, users can enjoy the benefits of free access to knowledge while supporting the authors and publishers who make these resources available. In conclusion, the availability of Laptop Assistant 10 free PDF books and

manuals for download has revolutionized the way we access and consume knowledge. With just a few clicks, individuals can explore a vast collection of resources across different disciplines, all free of charge. This accessibility empowers individuals to become lifelong learners, contributing to personal growth, professional development, and the advancement of society as a whole. So why not unlock a world of knowledge today? Start exploring the vast sea of free PDF books and manuals waiting to be discovered right at your fingertips.

### **FAQs About Laptop Assistant 10 Books**

**What is a Laptop Assistant 10 PDF?** A PDF (Portable Document Format) is a file format developed by Adobe that preserves the layout and formatting of a document, regardless of the software, hardware, or operating system used to view or print it. **How do I create a Laptop Assistant 10 PDF?** There are several ways to create a PDF: Use software like Adobe Acrobat, Microsoft Word, or Google Docs, which often have built-in PDF creation tools. Print to PDF: Many applications and operating systems have a "Print to PDF" option that allows you to save a document as a PDF file instead of printing it on paper. Online converters: There are various online tools that can convert different file types to PDF. **How do I edit a Laptop Assistant 10 PDF?**

Editing a PDF can be done with software like Adobe Acrobat, which allows direct editing of text, images, and other elements within the PDF. Some free tools, like PDFescape or Smallpdf, also offer basic editing capabilities. **How do I convert a Laptop Assistant 10 PDF to another file format?** There are multiple ways to convert a PDF to another format: Use online converters like Smallpdf, Zamzar, or Adobe Acrobats export feature to convert PDFs to formats like Word, Excel, JPEG, etc. Software like Adobe Acrobat, Microsoft Word, or other PDF editors may have options to export or save PDFs in different formats. **How do I password-protect a Laptop Assistant 10 PDF?** Most PDF editing software allows you to add password protection. In Adobe Acrobat, for instance, you can go to "File" -> "Properties" -> "Security" to set a password to restrict access or editing capabilities. Are there any free alternatives to Adobe Acrobat for working with PDFs? Yes, there are many free alternatives for working with PDFs, such as: LibreOffice: Offers PDF editing features. PDFsam: Allows splitting, merging, and editing PDFs. Foxit Reader: Provides basic PDF viewing and editing capabilities. How do I compress a PDF file? You can use online tools like Smallpdf, ILovePDF, or desktop software like Adobe Acrobat to compress PDF files without significant quality loss. Compression reduces the file size, making it easier to share and download. Can I fill out forms

in a PDF file? Yes, most PDF viewers/editors like Adobe Acrobat, Preview (on Mac), or various online tools allow you to fill out forms in PDF files by selecting text fields and entering information. Are there any restrictions when working with PDFs? Some PDFs might have restrictions set by their creator, such as password protection, editing restrictions, or print restrictions. Breaking these restrictions might require specific software or tools, which may or may not be legal depending on the circumstances and local laws.

**Laptop Assistant 10 :**

türkei wendet antiterrorgesetz bei minderjährigen an welt - Jul 10 2022 web jun 17 2010 türkei wendet antiterrorgesetz bei minderjährigen an amnesty international prangert das türkische antiterrorgesetz an danach dürfen kinder bei demonstrationen niedergeprügelt und verurteilt amazon de kundenrezensionen außer kontrolle unsere kinder ihre - Feb 17 2023 web finde hilfreiche kundenrezensionen und rezensionsbewertungen für außer kontrolle unsere kinder ihre süchte und was wir dagegen tun können auf amazon de lese ehrliche und unvoreingenommene rezensionen von unseren nutzern **ausser kontrolle unsere kinder ihre suchte und wa**

**copy** - May 08 2022

web ausser kontrolle unsere kinder ihre suchte

und wa a concise history of lancashire oct 03 2021 charlotte von kalb und ihre bezichungen zu schiller und göthe mar 20 2023 kirchengeschichte herausg von a köhler jun 30 2021 vater und mutter fortgingen und er ein paar stunden lang tun könne was ihm

**staat ausser kontrolle jugend familie** - Jun 09 2022

web dec 3 2021 der staat beginnt immer mehr sich unter berufung auf die gesundheit in sämtliche auch die privatesten lebensbereiche einzumischen das bundesamt für gesundheit bag schreibt uns vor was wir essen und trinken dürfen bag kampagne menuch wie wir uns bewegen müssen bag standortbestimmung vom 3 8 2021 **außer kontrolle unsere kinder ihre süchte und was wir** - May 20 2023

web außer kontrolle unsere kinder ihre süchte und was wir dagegen tun können ebook written by sonja vukovic read this book using google play books app on your pc android ios devices **ausser kontrolle unsere kinder ihre suchte und wa pdf** - Feb 05 2022

web mar 19 2023 kontrolle unsere kinder ihre suchte und wa associate that we provide here and check out the link ausser kontrolle unsere kinder ihre suchte und wa 2 10 downloaded from uniport edu ng on march 19 2023 by guest in lectures umgesetzt zusammen genommen ergeben diese einen umfassenden Überblick über die

außer kontrolle unsere kinder ihre süchte und was wir - Jun 21 2023 web kontrolle unsere kinder ihre süchte und was wir dagegen tun können auf de lesen sie ehrliche und unvoreingenommene rezensionen von unseren nutzern 6c1e2153 ausser kontrolle unsere kinder ihre suchte und may 6th 2020 kinder ihre suchte und was wir dagegen tun konnen this pdf rhur impacthub net 7 39 außer kontrolle unsere kinder ihre süchte und was wir - Aug 23 2023 web eltern und kinder bekommen eine stimme und teilen sehr offen ihre hilflosigkeit und ohnmacht ihre fehler auch ihre schuld selbstanklagen und ihren langen oft mühsamen weg der heilung mit das ist sehr bewegend zu lesen und sonja vukovic hat eine einmalige gabe jede geschichte so emphatisch und individuell aufs papier zu bringen **ausser kontrolle Übersetzung englisch deutsch dict cc** - Apr 07 2022 web dict cc Übersetzungen für ausser kontrolle im englisch deutsch wörterbuch mit echten sprachaufnahmen illustrationen beugungsformen **außer unserer kontrolle englisch Übersetzung linguee** - Mar 06 2022 web viele übersetzte beispielsätze mit außer unserer kontrolle englisch deutsch wörterbuch und suchmaschine für millionen von englisch Übersetzungen ausser kontrolle unsere kinder ihre suchte und wa

*13*

#### book - Aug 11 2022

web ausser kontrolle unsere kinder ihre suchte und wa rainer tetzlaff über zuwanderung aus afrika deutsche welthungerhilfe e v interview nicole hoffmeister kraut afd politiker maximilian krah china table kita plant körper erkundungsraum jugendamt sieht kindeswohl

gefährdet news4teachers de

**türkei die verschwundenen kinder von istanbul und ankara** - Jan 16 2023

web oct 21 2014 die verschwundenen kinder von istanbul und ankara pädophile drogenhändler organmafia in der türkei warnt ein verein kinder vor den gefahren mit fremden zu gehen jedes jahr verschwinden in

ausser kontrolle unsere kinder ihre suchte und wa walter - Apr 19 2023

web merely said the ausser kontrolle unsere kinder ihre suchte und wa is universally compatible with any devices to read obamas kleines weißbuch sasha abramsky 2010 04 19 seit barack obama ins licht der weltöllentlichkeit getreten ist übt er eine unbestreitbare anziehungskraft aus er hat charisma und führungsqualitäten

**ausser kontrolle unsere kinder ihre suchte und wa pdf pdf** - Sep 12 2022

web wie eltern dem biologischen urprogramm ihrer kinder dennoch gerecht werden knnen zeigt dieser bestseller konkret ermutigend undogmatisch nachhaltig und nun in einer

aktualisierten und erweiterten fassung zeitgem und anschaulich erfahren eltern hier alles was sie brauchen um einen artgerechten erziehungsstil in ihrem alltag umzusetzen **außer kontrolle unsere kinder ihre süchte und was wir** - Sep 24 2023 web außer kontrolle unsere kinder ihre süchte und was wir dagegen tun können vukovic sonja amazon com tr kitap **außer kontrolle unsere kinder ihre süchte und was wir** - Mar 18 2023 web viele eltern fühlen sich gefordert und ratlos das internet nimmt immer mehr raum im leben ihres kindes ein kiffen und sogar essstörungen scheinen heutzutage ganz normal zu sein alkohol ab 13 ausser kontrolle unsere kinder ihre suchte und wa

pdf - Dec 15 2022

web apr 21 2023 ausser kontrolle unsere kinder ihre suchte und wa 2 15 downloaded from uniport edu ng on april 21 2023 by guest zur natur bindung und geborgenheit dabei kann jede familie einen individuellen weg mit ihrem baby finden es lohnt sich findet nicola schmidt jedes glückliche kind macht die welt zu einem besseren ort **ausser kontrolle unsere kinder ihre suchte und wa** - Nov 14 2022

web ausser kontrolle unsere kinder ihre suchte und wa der ritt auf dem salzstreuer der weg in die vergangenheit simplicity parenting china protokolle mein leben in einer diktatur mit

*14*

augenzwinkern starke mütter starke söhne die fabriken der sozialen vollidioten deutschlands kranke kinder bildung benehmen erziehung mangelhaft

**außer kontrolle unsere kinder ihre süchte und was wir** - Jul 22 2023

web viele eltern fühlen sich gefordert überfordert und oftmals ratlos computer games cannabis essstörungen christal meth kokain heroin und alkohol suchterkrankungen nehmen immer mehr zu in unserer gesellschaft und sie betreffen immer öfter jugendliche und auch kinder **ausser kontrolle unsere kinder ihre suchte und wa**

```
2022 - Oct 13 2022
```
web recognizing the way ways to get this ebook ausser kontrolle unsere kinder ihre suchte und wa is additionally useful you have remained in right site to start getting this info acquire the ausser kontrolle unsere kinder ihre suchte und wa belong to that we allow here and check out the link you could purchase guide ausser kontrolle unsere akademisches schreiben schritt für schritt zum

abschluss an - Aug 07 2022

web serise ghostwriter agentur finden schritt zum may 1st 2020 schritt für schritt zahlung 10 cashback von der ersten bestellung jeder kunde hat eigenes profil auf unserer wie schreibe ich akademisch hausarbeiten essays

web apr 17 2023 akademisches schreiben lernen und schritt für schritt verbessern dieser 6 wöchige online kurs bietet die optimalen tipps tricks jetzt anmelden **akademisches schreiben schritt für schritt zum** - May 16 2023 web akademisches schreiben schritt fã â r schritt zum abschluss an schule und universitã â t german edition by friedrich nielsen eines der am meisten ignorierten **akademisches schreiben schritt fa r schritt zum a book** - Feb 13 2023 web akademisches schreiben schritt für schritt zum abschluss an schule und universität german edition by friedrich nielsen ghostwriter schweiz perfekt fr deine **goethe universität kurs akademisches schreiben** - May 04 2022 web 4 akademisches schreiben schritt fa r schritt zum a 2021 04 05 erklärt u a den grundsätzliche n forschungspro zess die ethischen und rechtlichen besonderheite n **gut akademisch schreiben englisch lehrer com** - Jul 06 2022 web für viele studierende ist das erfolgreiche verfassen erster eigener wissenschaftlicher texte eine große herausforderung deshalb bieten wir den studierenden im 2 semester die **akademisches schreiben schritt für schritt zum abschluss an** - Aug 19 2023 web akademisches schreiben schritt für schritt zum abschluss an schule und universität german edition by friedrich nielsen gerade in g it die

- Jun 17 2023

feucht fröh t e ch at w u r st a h 8 **akademisches schreiben schritt für schritt zum abschluss an** - Apr 03 2022 web unsere onlineseminare sind bei der staatlichen zentralstelle für fernunterricht zfu registriert mehr erfahren akademie modernes schreiben hochkamp 35 22113 **akademisches schreiben schritt für schritt zum abschluss an** - Jul 18 2023 web akademisches schreiben schritt für schritt zum abschluss an schule und universität nielsen friedrich isbn 9781980595649 kostenloser versand für alle bücher mit **akademisches schreiben schritt für schritt zum abschluss an** - Jan 12 2023 web jun 15 2023 akademisches schreiben schritt für schritt zum abschluss an schule und universität german edition by friedrich nielsen is reachable in our publication akademisches schreiben schritt fã â r schritt zum abschluss - Mar 14 2023 web akademisches schreiben schritt für schritt zum abschluss an schule und universität german edition by friedrich nielsen am besten in der arbeit dar literaturrecherche wo **akademisches schreiben schritt für schritt zum abschluss an** - Oct 29 2021

**academic writing made easy tum executive professional** - Apr 15 2023 web akademisches schreiben schritt fa r schritt zum a kritische vierteljahresschrift für gesetzgebung und rechtswissenschaft may 22 2021 feedback that works oct 27 akademisches schreiben schritt für schritt zum abschluss an - Dec 11 2022 web es handelt sich um einen formalen schreibstil was bedeutet dass er einem anderen vokabular inhalt struktur und stil folgen muss als beispielsweise das schreiben von akademie modernes schreiben - Feb 01 2022 web fa r jeden studenten kann der wissenschaftliche aufsatzaufsatz eine einscha chternde aufgabe sein insbesondere fa r studenten die nicht wissen wie man ein akademisches akademisches schreiben schritt für schritt zum abschluss an - Nov 10 2022 web as perception of this akademisches schreiben schritt fa r schritt zum a can be taken as capably as picked to act deutsche wörterbuch gerhard wahrig 1968 berliner **akademisches schreiben schritt für schritt zum abschluss an** - Nov 29 2021 web aufgabe sein insbesondere fa r studenten die nicht wissen wie man ein akademisches schreiben schreibt akademisches schreiben ist wie der name schon sagt die art von **akademischer schreibstil voicedocs** - Oct 09 2022 web akademisches schreiben schritt für schritt zum abschluss an schule und universität german edition by friedrich nielsen herankommt außerdem

gibt es auch einen guten akademisches schreiben schritt für schritt zum abschluss an - Dec 31 2021 web you could speedily fetch this akademisches schreiben schritt für schritt zum abschluss an schule und universität german edition by friedrich nielsen after securing special **akademisches schreiben schritt fa r schritt zum a anonymus** - Sep 08 2022 web dec 6 2017 die fähigkeit akademisch zu schreiben also wissenschaftliche texte zu verfassen ist im akademischen alltag für studierende an der universität unerlässlich akademisches schreiben schritt für schritt zum abschluss an - Jun 05 2022 web schreibbro de keine motivation masterarbeit zu schreiben heute ist das serise ghostwriter agentur finden schritt zum ghostwriter legal gesucht serise ghostwriter akademisches schreiben schritt fa r schritt zum a pdf - Mar 02 2022 web akademisches schreiben schritt für schritt zum abschluss an schule und universität german edition by friedrich nielsen ist und wie man sich feedback holt und mit **akademisches schreiben schritt für schritt zum abschluss an** - Sep 27 2021

**write it out hundreds of writing prompts to inspire creative** - Oct 10 2022 a prompt can be a passage of text a word or

even an image writing prompts are a type of assessment or activity that directs individuals to write about a given topic in a certain way the 100 word prompts for writing boost your creativity with - Apr 16 2023 mar 21 2018 writing prompts can help break writer s block by sparking your brain to think creatively they can also be used to start a story which is why they are also known as story write it out hundreds of writing prompts to inspi download - Mar 03 2022 500 writing prompts prompt me 1 000 creative writing prompts a year of creative writing prompts writing prompts inspired by movies 365 creative writing prompts the 100 day **write it out hundreds of writing prompts to inspire creative** - Apr 04 2022 aug 22 2023 write it out hundreds of writing prompts to inspi pdf when somebody should go to the book stores search opening by shop shelf by shelf it is essentially problematic this **write it out hundreds of writing prompts to inspire creative** - Aug 20 2023 apr 4 2019 discover 70 creative writing prompts that will inspire you to write including prompts for memoirs romance science fiction and more **what is a writing prompt types responses examples** - Aug 08 2022 inspiring prompts write it out helps kids explore their literary side they can write a tiny poem

about food think about what life would be like if

they had 12  $\Box$ ngers and 12 toes pen a note **write it out hundreds of writing prompts to inspi pdf pdf** - May 05 2022 write it out hundreds of writing prompts to inspi is available in our digital library an online access to it is set as public so you can download it instantly our books collection spans in **buy write it out hundreds of writing prompts to inspire creative** - Mar 15 2023 dec 1 2021 so if you re committed to a daily writing habit over the summer but know that you may encounter a summer slump here s a good place to start with 20 fun short writing **writeitouthundreds ofwritingpromptstoi nspi** - Jan 01 2022

download any of our books considering this one merely said the write it out hundreds of writing prompts to inspi pdf is universally compatible once any devices to read my creative write it out hundreds of writing prompts to inspi pdf - Sep 09 2022

apr 5 2023 write it out hundreds of writing prompts to inspi that you are looking for it will dellnitely squander the time however below later you visit this web page it will be

write it out hundreds of writing prompts to inspire - Sep 21 2023

write it out hundreds of writing prompts to inspire creative thinking snider brandon t amazon co uk books

**write it out hundreds of writing prompts to inspi**

**download only** - Nov 11 2022 write it out hundreds of writing prompts to inspi write it out hundreds of writing prompts to inspi 2 downloaded from interactivearchivist archivists org on 2023 01 26 by guest write it out hundreds of writing prompts to inspi pdf the - Oct 30 2021

write it out hundreds of writing prompts to inspire creative - May 17 2023 amazon in buy write it out hundreds of writing prompts to inspire creative thinking book online at best prices in india on amazon in read write it out hundreds of writing prompts 70 creative writing prompts to inspire you to write - Jun 18 2023 aug 1 2023 if you re looking to improve your writing skills or simply want to write more frequently incorporating word prompts into your daily writing routine can be an effective **write it out hundreds of writing prompts to inspi pdf protese** - Jun 06 2022 write it out hundreds of writing prompts to inspire 18 witchy writing prompts postneverland write it out hundreds of writing prompts to 300 creative writing prompts for kids **20 fun writing prompts to help maintain a daily habit** - Jan 13 2023 write it out hundreds of writing prompts to inspi plans for celebrating one hundred years of professional entomology 1854 1954 jan 20 2021

**Laptop Assistant 10**

parlour poetry a hundred and one **write it out hundreds of writing prompts to inspi pdf** - Feb 02 2022 six hundred forty two things to write about screenwriting prompts inspiring prompts to spark your next masterpiece prompt me 50 writing prompts for kids write it smash poetry **writing prompts 101 daily writing tips** - Dec 12 2022 sep 13 2016 filled with loads of inspiring prompts write it out helps kids explore their literary side they can write a tiny poem about food think about what life would be like if they had 12 **1800 creative writing prompts to inspire you right now reedsy** - Jul 19 2023 write it out hundreds of writing prompts to inspire creative thinking snider brandon t 9781454919353 books amazon ca writeitouthundredsofwritingpromptstoinspi drinkhotshot - Nov 30 2021 pdf - Jul 07 2022 [applications](https://www.freenew.net/fill-and-sign-pdf-form/book-search/?k=Technical-Analysis-Of-The-Financial-Markets-A-Comprehensive-Guide-To-Trading-Methods-And-Applications.pdf)

**writing prompts to ignite your creativity writers write** - Feb 14 2023 dec 21 2010 a writing prompt is simply a topic around which you start jotting down ideas the prompt could be a single word a short phrase a complete paragraph or even a picture with write it out hundreds of writing prompts to inspi

apr 4 2023 writing prompts to inspi pdf member that we provide here and check out the link you could purchase lead write it out hundreds of writing prompts to inspi pdf or get it as

Best Sellers - Books ::

[tales of the fourth grade nothing series](https://www.freenew.net/fill-and-sign-pdf-form/book-search/?k=Tales_Of_The_Fourth_Grade_Nothing_Series.pdf) [tackle football charts and aids for coaches](https://www.freenew.net/fill-and-sign-pdf-form/book-search/?k=Tackle-Football-Charts-And-Aids-For-Coaches.pdf) [teacher manual great adventure physics](https://www.freenew.net/fill-and-sign-pdf-form/book-search/?k=teacher_manual_great_adventure_physics.pdf) [technical analysis of the financial markets a](https://www.freenew.net/fill-and-sign-pdf-form/book-search/?k=Technical-Analysis-Of-The-Financial-Markets-A-Comprehensive-Guide-To-Trading-Methods-And-Applications.pdf) [comprehensive guide to trading methods and](https://www.freenew.net/fill-and-sign-pdf-form/book-search/?k=Technical-Analysis-Of-The-Financial-Markets-A-Comprehensive-Guide-To-Trading-Methods-And-Applications.pdf) [tactical solutions sbx barrel review](https://www.freenew.net/fill-and-sign-pdf-form/book-search/?k=Tactical-Solutions-Sbx-Barrel-Review.pdf) [teaching strategies for english language learners](https://www.freenew.net/fill-and-sign-pdf-form/book-search/?k=teaching-strategies-for-english-language-learners.pdf) [suzuki f5a chilton auto repair manuals](https://www.freenew.net/fill-and-sign-pdf-form/book-search/?k=suzuki_f5a_chilton_auto_repair_manuals.pdf) [teaching history in primary schools](https://www.freenew.net/fill-and-sign-pdf-form/book-search/?k=Teaching-History-In-Primary-Schools.pdf) [tale told by an idiot](https://www.freenew.net/fill-and-sign-pdf-form/book-search/?k=tale_told_by_an_idiot.pdf) [teach yourself to play guitar](https://www.freenew.net/fill-and-sign-pdf-form/book-search/?k=teach_yourself_to_play_guitar.pdf)